あいち I CT教育 通信 GIGA スクール構想推進協議会 愛知県教育委員会ICT教育推進課

 GIGA スクール構想の推進に伴い、1 人1台端末が整備され、一人一人の子供を主語にする、学 習者主体の授業へ学び方が変わりつつあります。この通信は、市町村立学校の新たな学びの姿を学 校や先生方にレポートすることで、先生方のICT活用指導力を高め、タブレット端末の活用を推 進することを目的にしています。Vol.4は『今日から始める学校生活の ICT 化』です。使うことを 苦手と考えている先生、使おうと思っているが活用方法に不安を抱えている先生にも分かりやす い内容となっています。ぜひ、多くの先生が学校生活の ICT 化を進めていき、新しい学びをデザ インする教員への一歩目を踏み出していただければと思います。

Vol.4

令和5年12月1日発行

## なぜ、1人1台端末を活用するのか?

令和の日本型学校教育で目指すものは、「全ての子供たちの可能性を引き出す、個別最適な学び と協働的な学びの実現」であり、児童生徒が『自立した学習者』になれるよう、新しい学びをデザ インすることが求められています。変化の激しい時代に対応する自立した学習者を育むために、物 事を自分事としてとらえ、自ら問いを立てて情報を集め、考え、行動するという**探究的な学習に、** | 人 | 台端末の活用が不可欠といわれています。

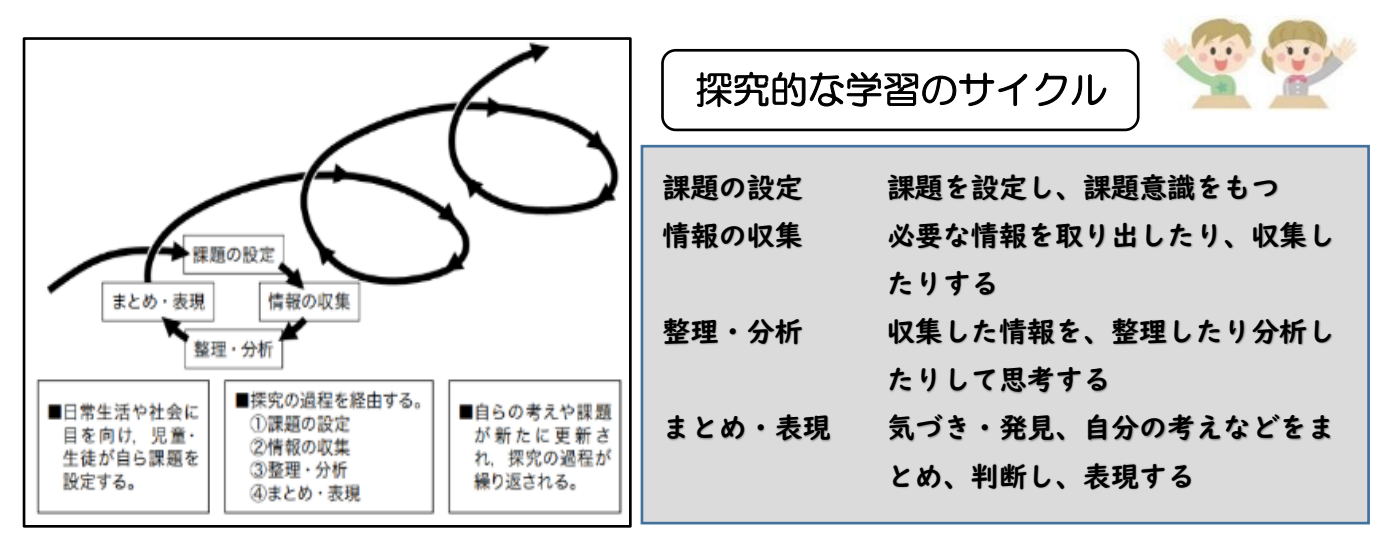

今回の通信では『課題の設定』時の ICT 活用例を紹介します。次号以降で情報の収集、整理・分 析、まとめ・表現の時の ICT 活用例を紹介していく予定です。

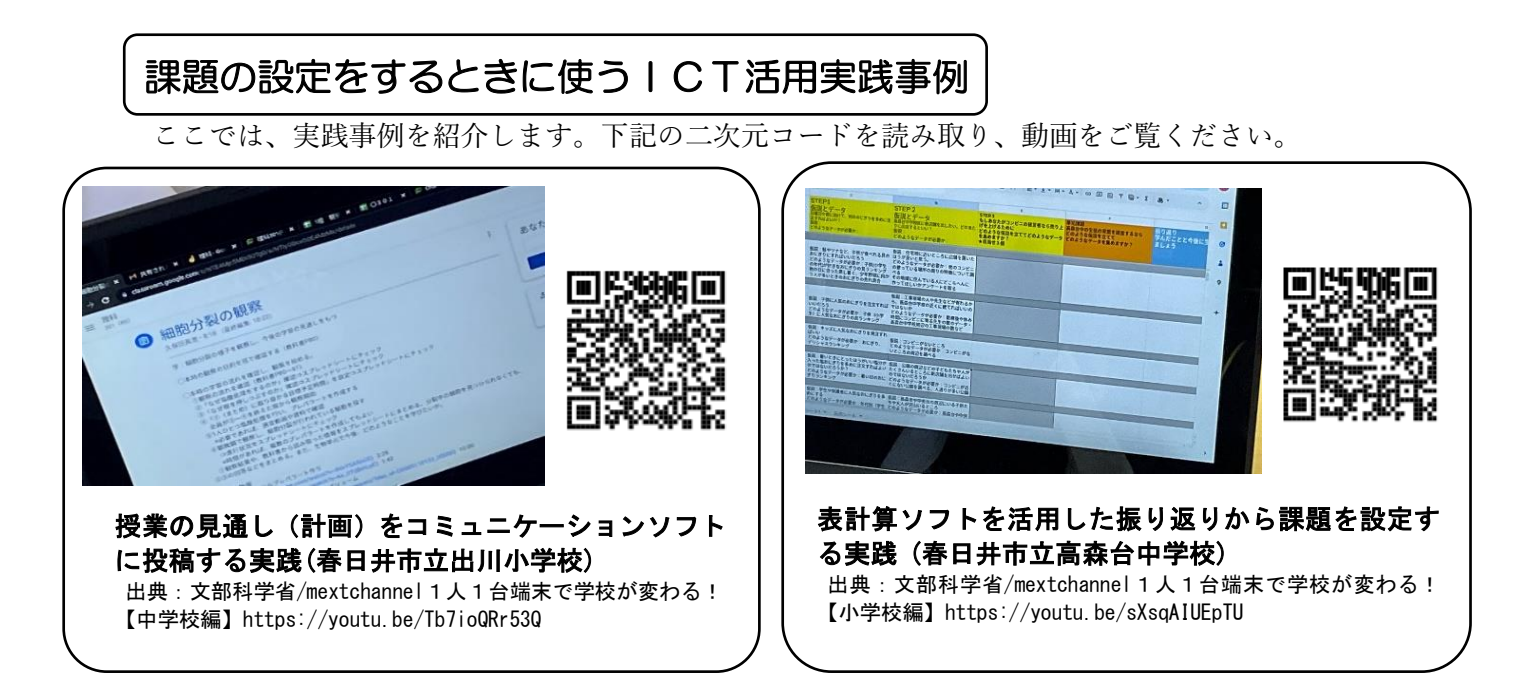

## 課題の設定をするときに使うICTの活用方法

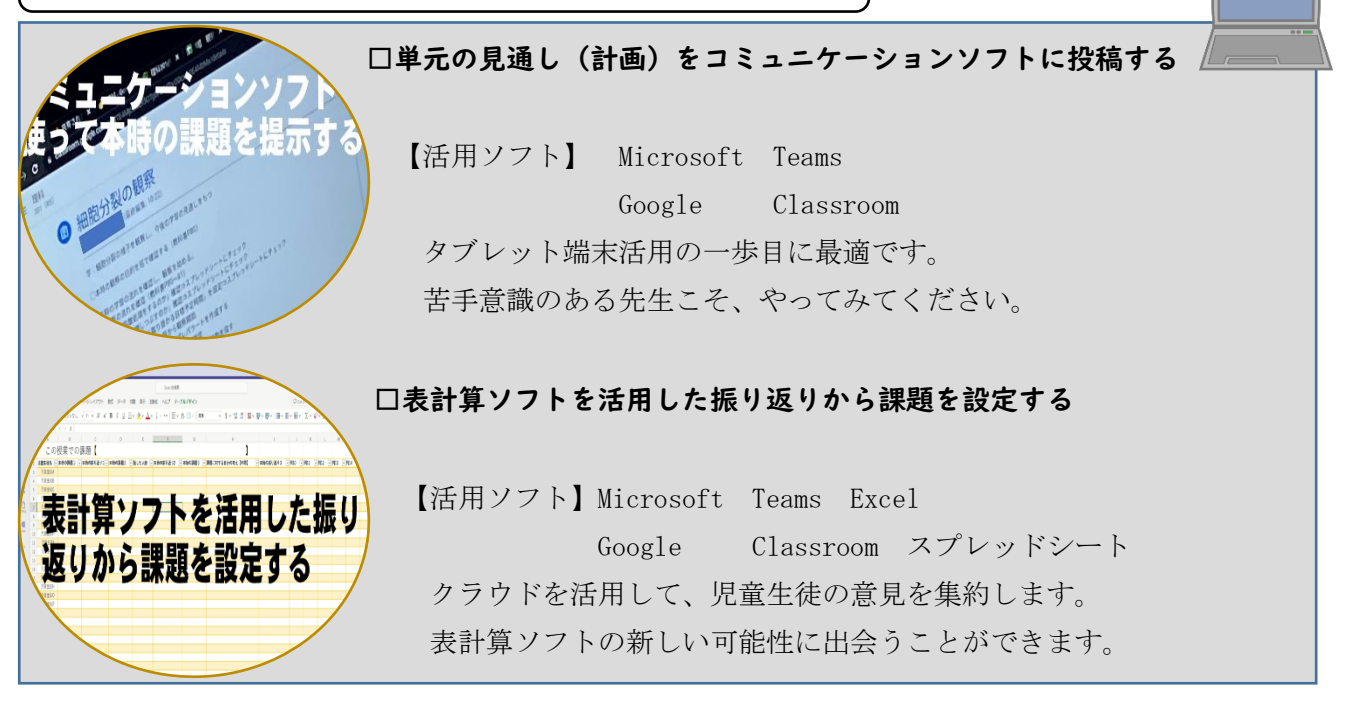

文部科学省:StuDX style(https://www.mext.go.jp/studxstyle/) YouTube(文部科学省/mextchannel) 文部科学省:働き方改革事例集(https://www.mext.go.jp/a\_menu/shotou/hatarakikata/mext\_00008.html) などを参照いただき、ICT の活用を広げていっていただければと思います。

#### 授業で ICT を活用する前に!!

いきなり授業で活用することが心配な先生は、以下の使い方をやってみましょう。

- もしわからないことがあれば、右の二次元コードから操作方法を見てみましょう。
- □ コミュニケーションアプリを使って職員同士で会話してみよう

□ コミュニケーションアプリに授業の板書やタブレット端末活用の様子を投稿してみよう

- □ コミュニケーションアプリから必要な資料をダウンロードしてみよう
- □ コミュニケーションアプリに指導案や行事等の資料を載せて、共同編集してみよう

## 1 人1台端末(クラウド)を活用するメリットとは?

クラウドを活用できると多くの人と瞬時に情報共有ができます。(画像や動画も添付できます。) クラウドという仮想空間に情報を置き、そこにある情報をログインした人が見ることができます。 職員室にあるホワイトボードや黒板に情報を書き、職員室に入ってきた人が情報を見ることができ るようなイメージです。職員室のホワイトボードや黒板では、そこに行かないと情報を見ることが できません。しかし、クラウドでは、タブレット端末があれば、いつでもどこでも情報を見る(確認 する)ことが可能です。また、必要な時に、情報を共有する(書き込む)こともできます。

# **もっと活用 !! I C T !!**

愛知県教育委員会義務教育課が昨年度発信した『もっと活用 !! I C T !! ~ICT を授業 以外でも活用し、情報活用能力を伸ばす~』のリーフレットに授業での活用方法や授業以 外での活用方法が記載されています。ぜひ、右の二次元コードからご覧ください。

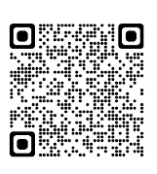

ì ※「あいちICT教育通信」でICT教育の推進(教育活動の紹介等)に協力していただける学校及び市 町村教育委員会を随時募集しております。お問合せメールアドレス [giga\\_school@pref.aichi.lg.jp](mailto:giga_school@pref.aichi.lg.jp)

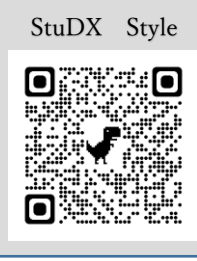

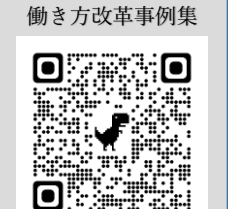